DOWNLOAD AN INTRODUCTION TO DATA STRUCTURES WITH APPLICATIONS BY JEAN PAUL TREMBLAY

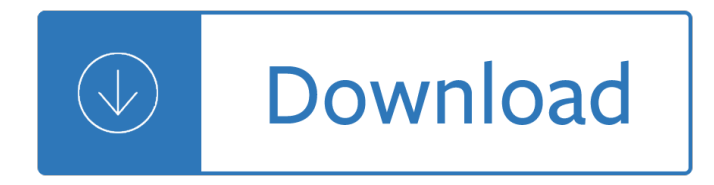

### **an introduction to data pdf**

Avoiding False Discoveries: A completely new addition in the second edition is a chapter on how to avoid false discoveries and produce valid results, which is novel among other contemporary textbooks on data mining.

### **Introduction to Data Mining - www-users.cs.umn.edu**

This book provides an introduction to statistical learning methods. It is aimed for upper level undergraduate students, masters students and Ph.D. students in the non-mathematical sciences.

### **Introduction to Statistical Learning**

Introduction Properties of Crude Oils and Oil Products – 10/00 vii During any oil spill incident, the properties of the spilled oil must be known immediately.

#### **Introduction**

One of the current drawbacks of Tabula is that you are not able to select tables over multiple pages, which you can do with ScraperWiki. Other than that, when your PDF data is in a tabular format, Tabula is a great tool to have in the battle against PDFs.

### **How to extract data from a PDF - Interhacktives**

This is an introduction to R ( $\hat{a} \in \text{ceGNU S}$ ), a language and environment for statistical computing and graphics. R is similar to the award-winning 1 S system, which was developed at Bell Laboratories by John Chambers et al. It provides a wide variety of statistical and graphical techniques (linear and

# **An Introduction to R**

1 AN INTRODUCTION TO THE SHOCK RESPONSE SPECTRUM Revision S By Tom Irvine Email: tomirvine@aol.com July 9, 2012 \_\_\_\_\_ INTRODUCTION

# **AN INTRODUCTION TO THE SHOCK RESPONSE SPECTRUM - Vibrationdata**

DSP or Âu Controller Application Layer Data-Link Layer Logic Link Control MediumAccess Control Physical Layer Physical Signaling Physical Medium Attachment

# **Introduction to the Controller Area Network (CAN) (Rev. B)**

Introduction to Machine Learning with Python: A Guide for Data Scientists [Andreas C. MA<sup>1</sup>/4ller, Sarah Guido] on Amazon.com. \*FREE\* shipping on qualifying offers. Machine learning has become an integral part of many commercial applications and research projects

# **Introduction to Machine Learning with Python: A Guide for**

School of Computing, College of Computing and Digital Media 243 South Wabash Avenue Chicago, IL 60604 Phone: (312) 362-5174 FAX: (312) 362-6116

#### **Bamshad Mobasher - DePaul University**

The Safety Data Sheets on dow.com are the latest versions available for our products, although there are some internal processes which may take several days for updated versions to be posted on our website. To ensure you have the latest available version, you can contact the Dow Customer Information

# **Site Search | Dow**

The Portable Document Format (PDF) is a file format developed by Adobe in the 1990s to present documents, including text formatting and images, in a manner independent of application software, hardware, and operating systems.

# **PDF - Wikipedia**

GAMS: The Modelling Language Sets i canning plants / seattle, san-diego / j markets / new-york, chicago, topeka / ; Parameters a(i) capacity of plant i in cases

# **GAMS Introduction - Amsterdam Optimization**

1 Introduction to Markov Chain Monte Carlo Charles J. Geyer 1.1 History Despite a few notable uses of simulation of random processes in the pre-computer era

# **Introduction to Markov Chain Monte Carlo**

Achieving Efficiency, Transparency, and Innovation through Reusable and Open Source Software

# **Federal Source Code Policy | Introduction**

WELCOME TO THE DEPARTMENT OF PSYCHOLOGY. Located in the picturesque clock tower building on the main campus, the Department of Psychology at the University of Toledo houses the most popular undergraduate major in the College of Arts and Letters, as well as two nationally-ranked doctoral programs ...

# **WELCOME TO THE DEPARTMENT OF PSYCHOLOGY**

Introduction When the EU General Data Protection Regulation (GDPR) was finally agreed in April 2016, it seemed a long time until it would apply.

# **General Data Protection Regulation - Allen & Overy**

Spartan-3AN FPGA Family: Introduction and Ordering Information DS557(v4.3) January 9, 2019 www.xilinx.com Product Specification 3 Architectural Overview

# **Spartan-3AN FPGA Family Data Sheet (DS557) - Xilinx**

Hexadecimal numbers  $\hat{a} \in \mathcal{C}$  The hexadecimal number system (AKA hex) is a base 16 notation. It is the most popular large-base system for representing binary numbers.

# **Introduction to digital systems - nyu.edu**

Spartan-3 FPGA Family: Introduction and Ordering Information DS099 (v3.1) June 27, 2013 www.xilinx.com Product Specification 4 power, the configuration data is written to the FPGA using any of five different modes: Master Parallel, Slave Parallel, Master

Shipwreck island book 1 - Cardinal 225 scale manual - Neural network simon haykin solution manual - Test answers for is 703a - 09 dodge caliber repair manual - Pel job eb12 manual - Review of diagnosis oral medicine radiology and treatment planning - Flexible robotics applications to multiscale manipulations - Using [italian synonyms - Encyclopedia of rose science v 1 3 - The guitar handbook ralph de](/european_encounters_with_the_yamana_people_of_cape_horn_before_and_after_darwin.pdf)[nyer - Life applicat](/mh_furia_manual.pdf)ion [new testament commentar](/shipwreck_island_book_1.pdf)[y - Oled displays fundament](/cardinal_225_scale_manual.pdf)[als and applications - Xbox 360 controller guide](/neural_network_simon_haykin_solution_manual.pdf) [butto](/test_answers_for_is_703a.pdf)n [led tutorial - Boy over](/test_answers_for_is_703a.pdf)[board book - Bone in the throat -](/09_dodge_caliber_repair_manual.pdf) [Lecture notes on mole](/pel_job_eb12_manual.pdf)[cular medicine - Heidelbe](/review_of_diagnosis_oral_medicine_radiology_and_treatment_planning.pdf)r[g tok](/using_italian_synonyms.pdf) [manual - Fiat punto mk2 manual - Power sys](/review_of_diagnosis_oral_medicine_radiology_and_treatment_planning.pdf)[tem protection systems and methods vol 2 power system](/flexible_robotics_applications_to_multiscale_manipulations.pdf) [protection - The u](/using_italian_synonyms.pdf) [boat commanders handbook - Weddi](/encyclopedia_of_rose_science_v_1_3.pdf)[ng kit for dummies - Young archime](/the_guitar_handbook_ralph_denyer.pdf)[des and other](/life_application_new_testament_commentary.pdf) [stories - Gas sweetening and](/life_application_new_testament_commentary.pdf) [processing field manual 1st edition - Nagaon k](/oled_displays_fundamentals_and_applications.pdf)[a rahasya - Raven biology of](/xbox_360_controller_guide_button_led_tutorial.pdf) [plants 8th ed](/xbox_360_controller_guide_button_led_tutorial.pdf)[ition - Porque los hom](/boy_overboard_book.pdf)[bres aman a las ca](/bone_in_the_throat.pdf)[bronas descargar libro completo gratis](/lecture_notes_on_molecular_medicine.pdf) [- Sustainable](/heidelberg_tok_manual.pdf) [engineeri](/heidelberg_tok_manual.pdf)[ng concepts design and c](/fiat_punto_mk2_manual.pdf)[ase studies - The cat who sang for the birds the cat who - Lonely pl](/power_system_protection_systems_and_methods_vol_2_power_system_protection.pdf)anet [pocket stoc](/power_system_protection_systems_and_methods_vol_2_power_system_protection.pdf)[kholm travel guide - Nine visits to the](/the_u_boat_commanders_handbook.pdf) [mythworld ghandl of the qa](/wedding_kit_for_dummies.pdf)[yahl llaanas - Vodka cola - Th](/young_archimedes_and_other_stories.pdf)e [summar](/young_archimedes_and_other_stories.pdf)[y](/raven_biology_of_plants_8th_edition.pdf) [of the pearl by john steinbeck - Bared to you free online -](/gas_sweetening_and_processing_field_manual_1st_edition.pdf) [Manual de pioneer m](/nagaon_ka_rahasya.pdf)osfet 50wx4 -